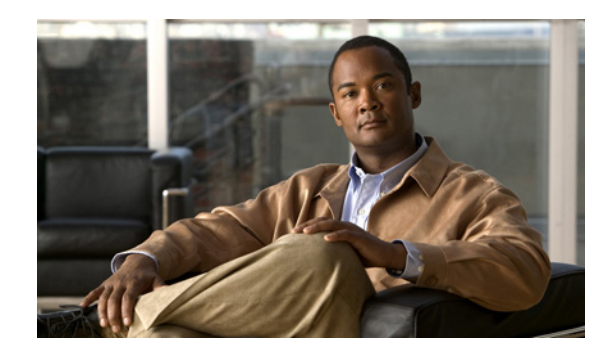

# **CHAPTER 1**

# **Introduction**

This document describes how to set up, back up and recover Cisco Digital Media System 4.0 (DMS) appliances. The following systems constitute a DMS appliance:

- **•** Cisco Video Portal 4.0 and Video Portal Reports 4.0 software (preinstalled on a Cisco Media Convergence Server 7825-H2 chassis or a Media Convergence Server 7835-H1 chassis).
- **•** Cisco Digital Media Manager 4.0 (DMM) software (preinstalled on a Media Convergence Server 7835-H1 chassis).

To learn more about DMS and the prerequisites to administer it, read these sections:

- **•** [Basic DMS Concepts and Vocabulary, page 1-1](#page-0-0)
- [DMS 4.0 Requirements, page 1-5](#page-4-0)
- **•** [Before You Begin to Set Up a DMS 4.0 Appliance, page 1-5](#page-4-1)

### <span id="page-0-0"></span>**Basic DMS Concepts and Vocabulary**

DMS helps organizations of any size to create, manage, organize, and deliver video content (whether live or on-demand) and digital signage content over an IP network to any general or targeted audience. With DMS, you can:

- **•** Communicate with targeted customers, investors, press, and analysts.
- **•** Deliver live and on-demand events to audiences in any location.
- **•** Deliver critical information and training to employees, suppliers, and partners.
- **•** Deliver educational content to students.

**The State** 

Table 1-1 lists and defines some of the most commonly used DMS terms, abbreviations, and initialisms.

#### *Table 1-1 Concepts and Vocabulary*

<span id="page-1-10"></span><span id="page-1-9"></span><span id="page-1-8"></span><span id="page-1-7"></span><span id="page-1-6"></span><span id="page-1-5"></span><span id="page-1-4"></span><span id="page-1-3"></span><span id="page-1-2"></span><span id="page-1-1"></span><span id="page-1-0"></span>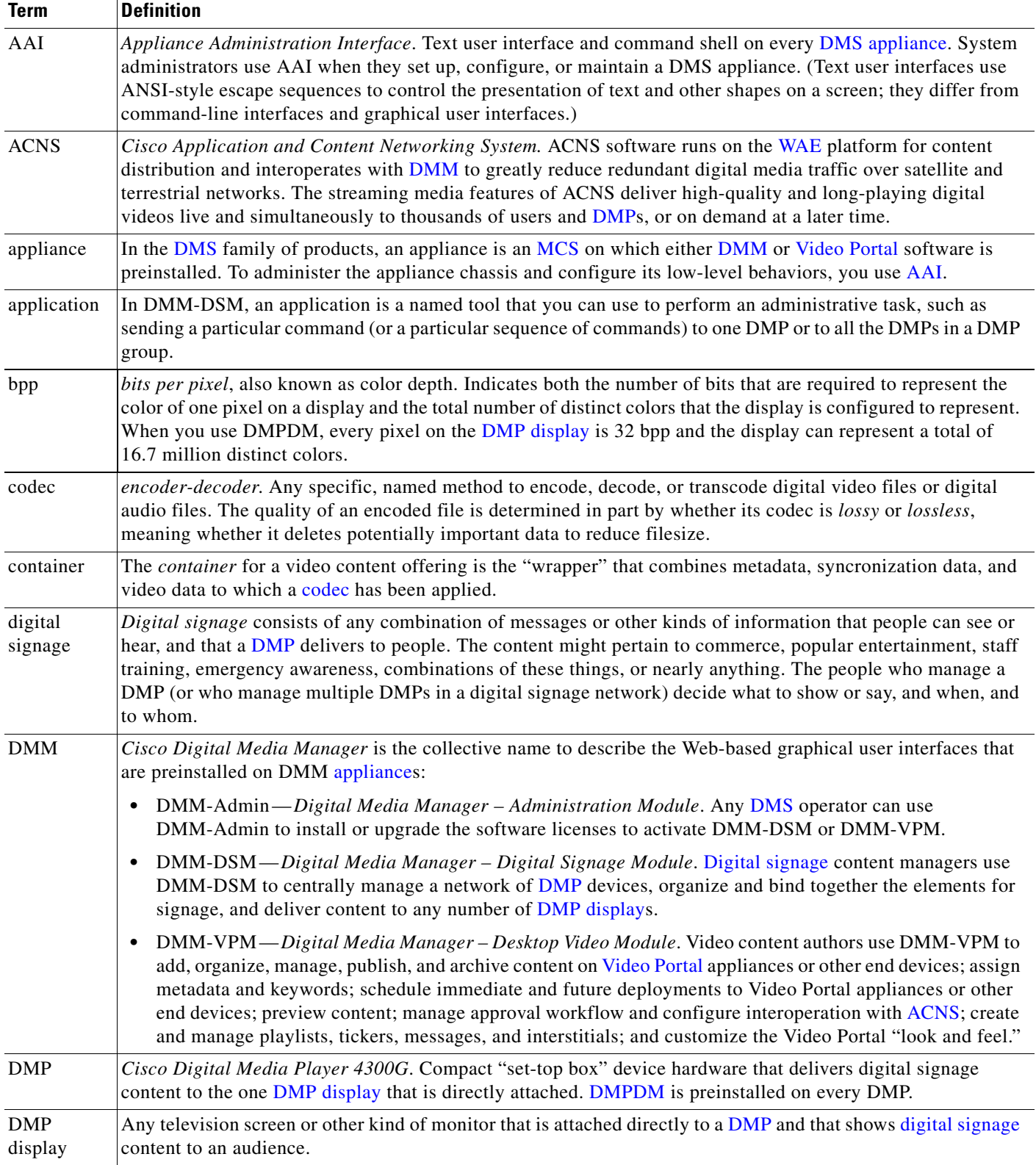

#### *Table 1-1 Concepts and Vocabulary*

<span id="page-2-3"></span><span id="page-2-2"></span><span id="page-2-1"></span><span id="page-2-0"></span>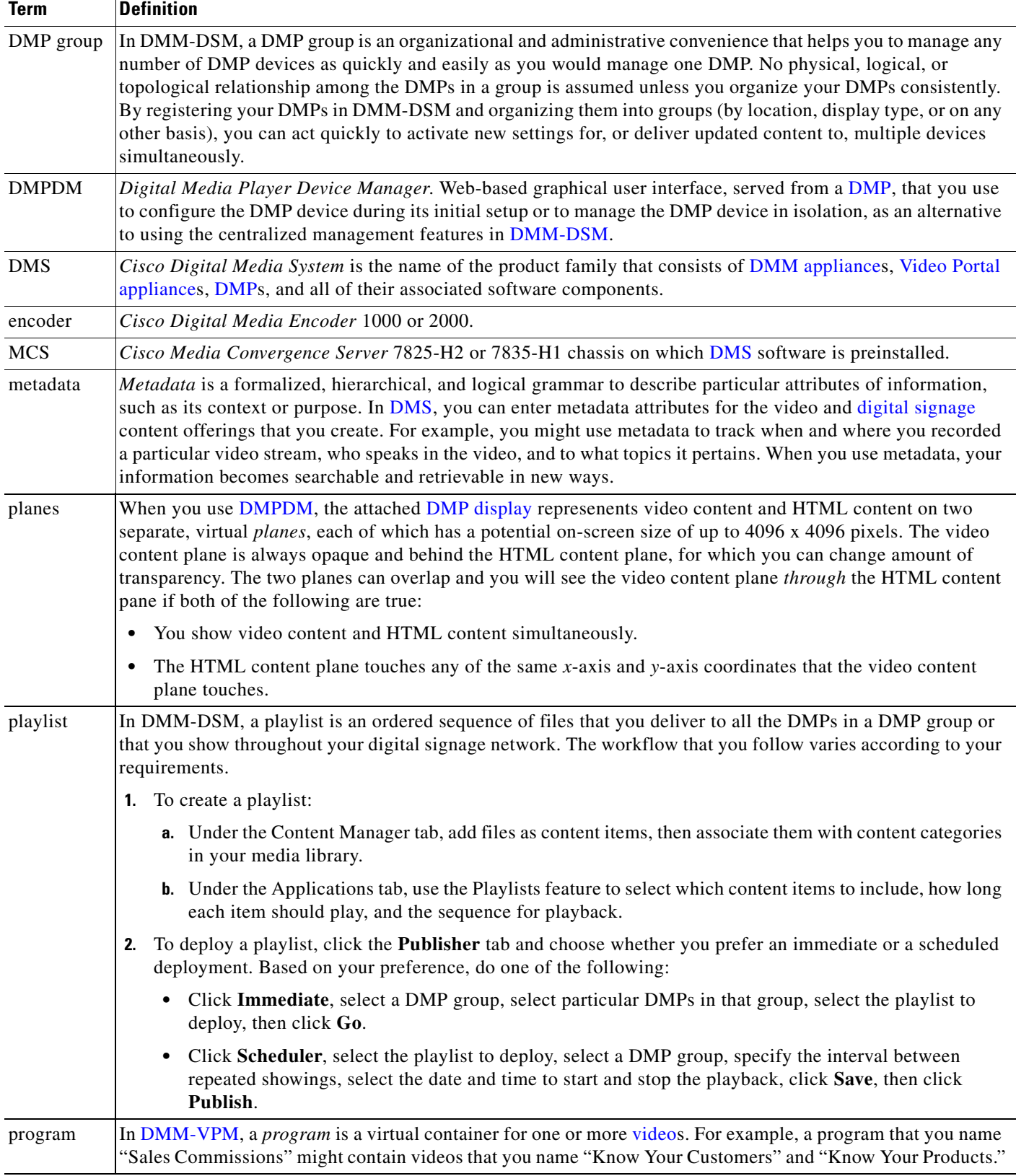

H

#### *Table 1-1 Concepts and Vocabulary*

<span id="page-3-2"></span><span id="page-3-1"></span>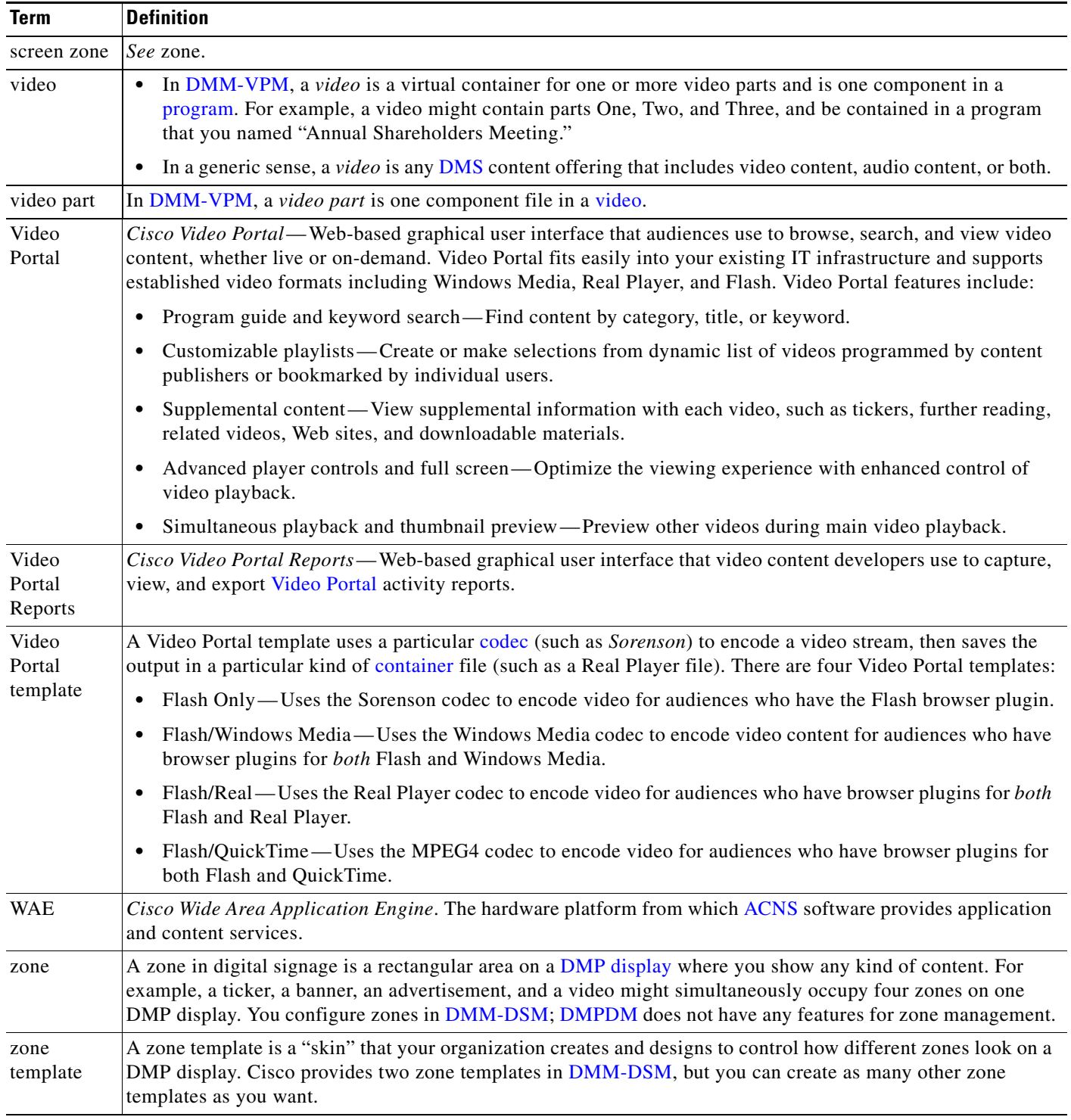

<span id="page-3-0"></span>П

### <span id="page-4-0"></span>**DMS 4.0 Requirements**

**Note •** To understand the client system requirements to use DMS products, see *Release Notes for Cisco Digital Media System 4.0* on Cisco.com.

- **•** To learn about known or fixed problems and late-breaking information, see *Release Notes for Cisco Digital Media System 4.0*.
- **•** To identify other DMS documents that you might also want to read, see *Documentation Map for Cisco Digital Media System 4.0*.

## <span id="page-4-1"></span>**Before You Begin to Set Up a DMS 4.0 Appliance**

You must do the following before you can set up and configure an appliance:

- **Step 1** Decide which networked computer you will use when you administer the appliance remotely.
- **Step 2** On that computer, install and set up the necessary client software according to the client system requirements in *Release Notes for Cisco Digital Media System 4.0* on Cisco.com.
- **Step 3** Ensure that TCP port 22 is not blocked between your Video Portal appliance and your DMM appliance.
- **Step 4** Ensure that authorized users of your DMM appliance can send and receive packets through TCP port 8080.
- **Step 5** Ensure that authorized users of your Video Portal appliance can send and receive packets through TCP port 80 (Video Portal) and port 8080 (Video Portal Reports).

Г

H